#### Science Workflows Using Kamodo (AGU 2022)

Rebecca Ringuette<sup>1</sup>, Lutz Rastaetter<sup>1</sup>, Darren De Zeeuw<sup>1</sup>, Katherine Garcia-Sage<sup>1</sup>, and Oliver Gerland<sup>1</sup>

 $^1\mathrm{Affiliation}$  not available

December 27, 2022

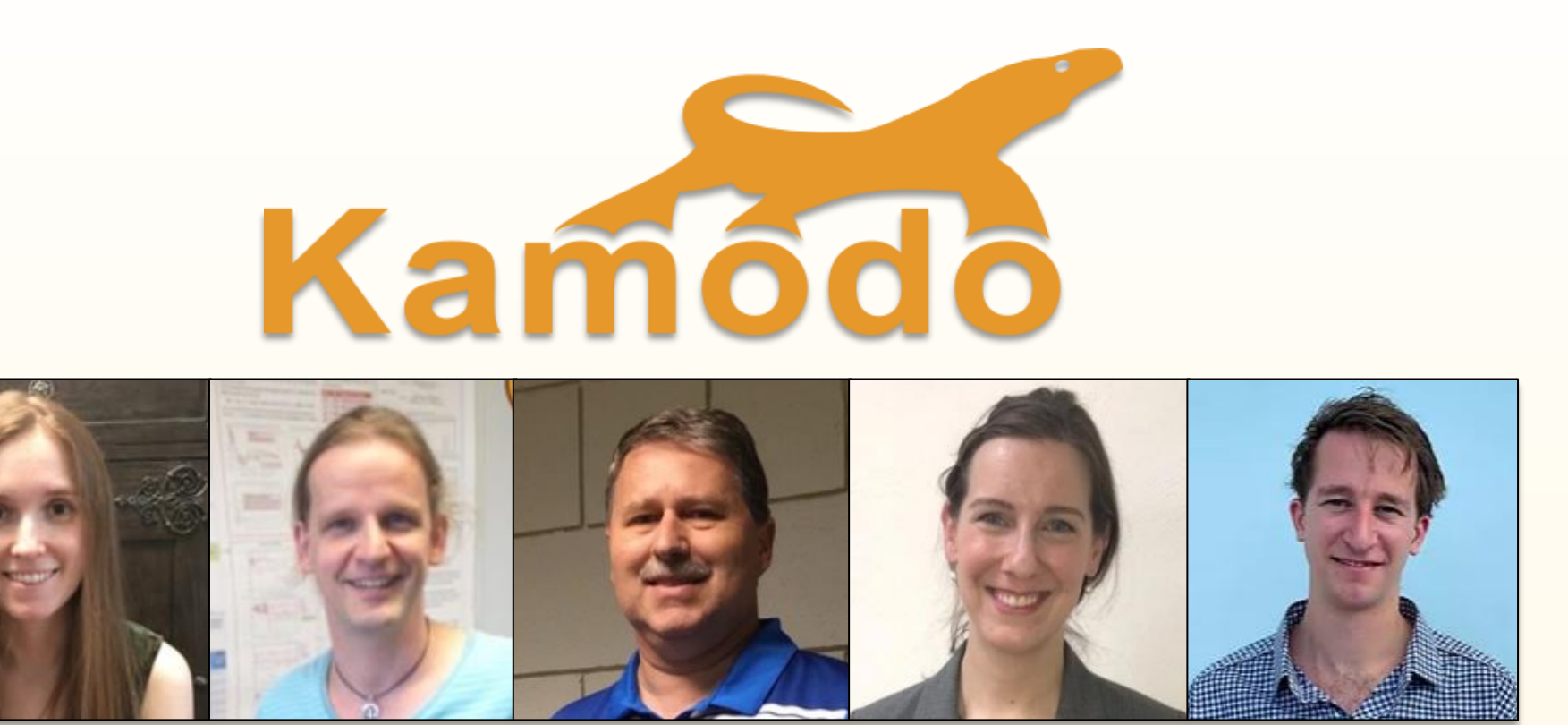

## **Abstract:**

**Kamodo** is a powerful python software package based on data functionalization. Once a given data set is functionalized, a large variety of capabilities are easily accessible in Kamodo, including unit conversions, custom analysis via function composition, interactive publication quality visualizations, and LaTeX encoding. The entirety of capabilities available in Kamodo are easily applied to both simulated and observed data across the multiple domains of Heliophysics and even in other disciplines. This work includes a variety of science workflows using Kamodo in combination with other resources, including with other python software packages, that expand the utility of Kamodo even further. These workflows include model -data comparisons, ensemble modeling examples, satellite mission planning examples, and other applications, all of which are freely available on CCMC's Kamodo Github page for the community to adapt to their own uses [\(https://github.com/nasa/Kamodo](https://github.com/nasa/Kamodo)). We invite the community to use these workflows and to contribute their own to share.

# **SH42E -2337: Science Workflows using Kamodo**

Rebecca Ringuette<sup>1, 2</sup>, Lutz Rastaetter<sup>2</sup>, Darren DeZeeuw<sup>2,3</sup>, Katherine Garcia-Sage<sup>2</sup> and Oliver Gerland<sup>4</sup>.

*<sup>1</sup>ADNET Systems Inc., 6720B Rockledge Dr., Suite 504, Bethesda, MD, USA <sup>2</sup>Community Coordinated Modeling Center, NASA Goddard Space Flight Center, Greenbelt, MD, USA <sup>3</sup>Catholic University of America, 620 Michigan Ave., N.E., Washington, DC, USA*

*<sup>4</sup>Ensemble Government Services LLC, Hyattsville, MD, USA*

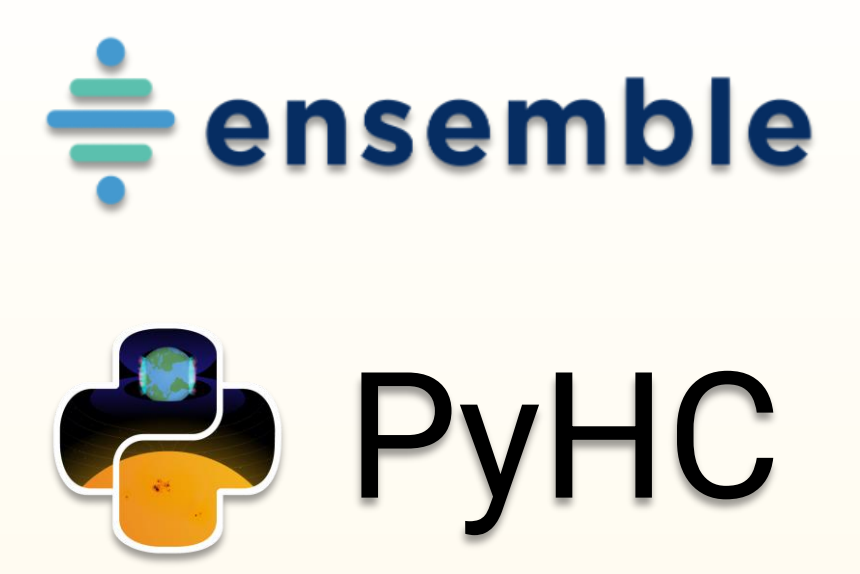

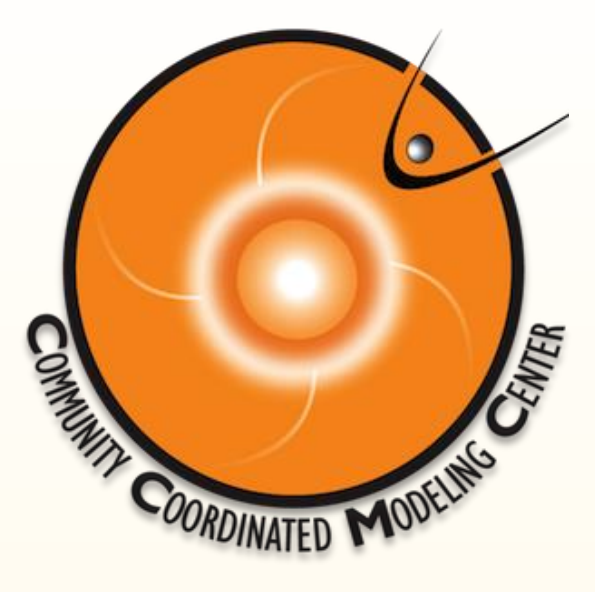

#### **Our Team:**

*Rebecca Ringuette*: Model

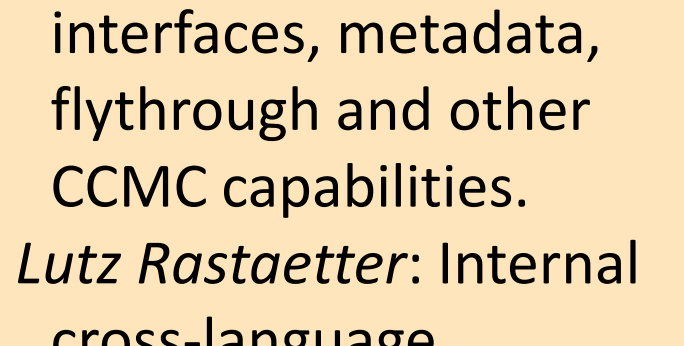

cross -language interfaces, specialized interpolators, CCMC -Vis, team management.

*Darren De Zeeuw*: GitHub management,

visualization, metadata. *Katherine Garcia -Sage*: Orbit propagation and

satellite reconstruction studies, external affairs, GDC support

#### **CCMC Staff:** https://ccmc.gsfc.nasa.gov/staff/

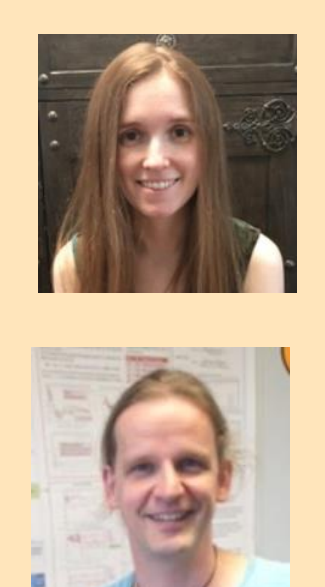

香

The Manufacturer

## **Ensemble Government**

**Services partners:** https://www.ensembleconsultancy.com/ government -services

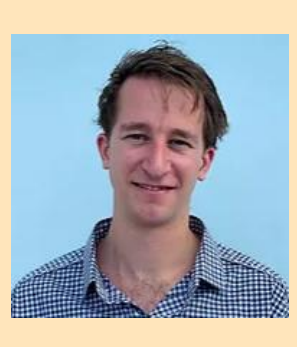

*Oliver Gerland and company*: Core Kamodo capabilities, expert bug squashers.

#### **Acknowledgements:**

Russell Stoneback for assistance with the Kamodo pysat notebook.

### **Summary:**

Three science workflows using Kamodo are presented here:

- 1. The **Model Data Comparison and Ensemble Modeling** workflow is two workflows combined. The first part performs a flythrough of a given trajectory through three different model outputs in the ITM domain and performs a simple ensemble analysis . The second part shows how to retrieve and functionalize observational data using SPDF's HAPI server and compare it to the simulated results.
- 2. The **Model-Data Comparison Workflow using Kamodo and pysat** shows how to use Kamodo with pysat to compare model output with cleaned observational data. In this workflow, pysat is used to retrieve and clean the data using an internal cleaning routine. This cleaned data is then easily functionalized and compared to the simulated data from the TIE -GCM model using Kamodo .
- **The Reconstruction Demo** gives a brief tutorial on how to use the satellite constellation planning tool to compare the simulated observation of a satellite constellation to the modeled prediction. The results of this comparison guide the user in deciding how many and what arrangement of satellites is needed to answer a given science question.

These workflows are examples of how Kamodo can be used to greatly simplify the currently complex process required to use heliophysics model outputs.

average of the model data results.

import datetime as dt

gitm  $\overline{file}$   $\overline{dir}$  = 'D:/GITM/Storm 201303/' waccmx file dir = 'D:/WACCMX/storm 201303/'

variables, coord sys) variables, coord sys)

 $WACCMXT_i (time)[K] = \lambda (time)$ ModelAverage  $(time)[K] =$ 

## **Related Materials:**

#### **Related Posters and Papers:**

- SH42E-2338: Magnetic Mapping in the Inner Magnetosphere using Kamodo
- SA32D -1694: Enhanced Visualization using Kamodo for CCMC ITM Instant Runs
- Kamodo's Satellite Constellation Mission Planning Tool SM25C -2002
- Developing an Executable Paper With the Python in Heliophysics Community. Preprint DOI: 10.1002/essoar.10510006.1 Accepted by *Frontiers in Astronomy and Space Science: Space Physics.*

#### **Reference DOIs:**

- Kamodo (core):
- 10.21105/joss.04053
- CCMC's Kamodo Flythrough: 10.3389/fspas.2022.1005977
- CCMC's Kamodo Model Readers:
- under review by ASR. • HAPI: 10.1029/2021JA029534
- Pysat: 10.1029/2018JA025297

#### **Note:**

If you find an issue with the software, please report it on our GitHub. For collaboration, please email **Rebecca.ringuette@nasa.gov** .

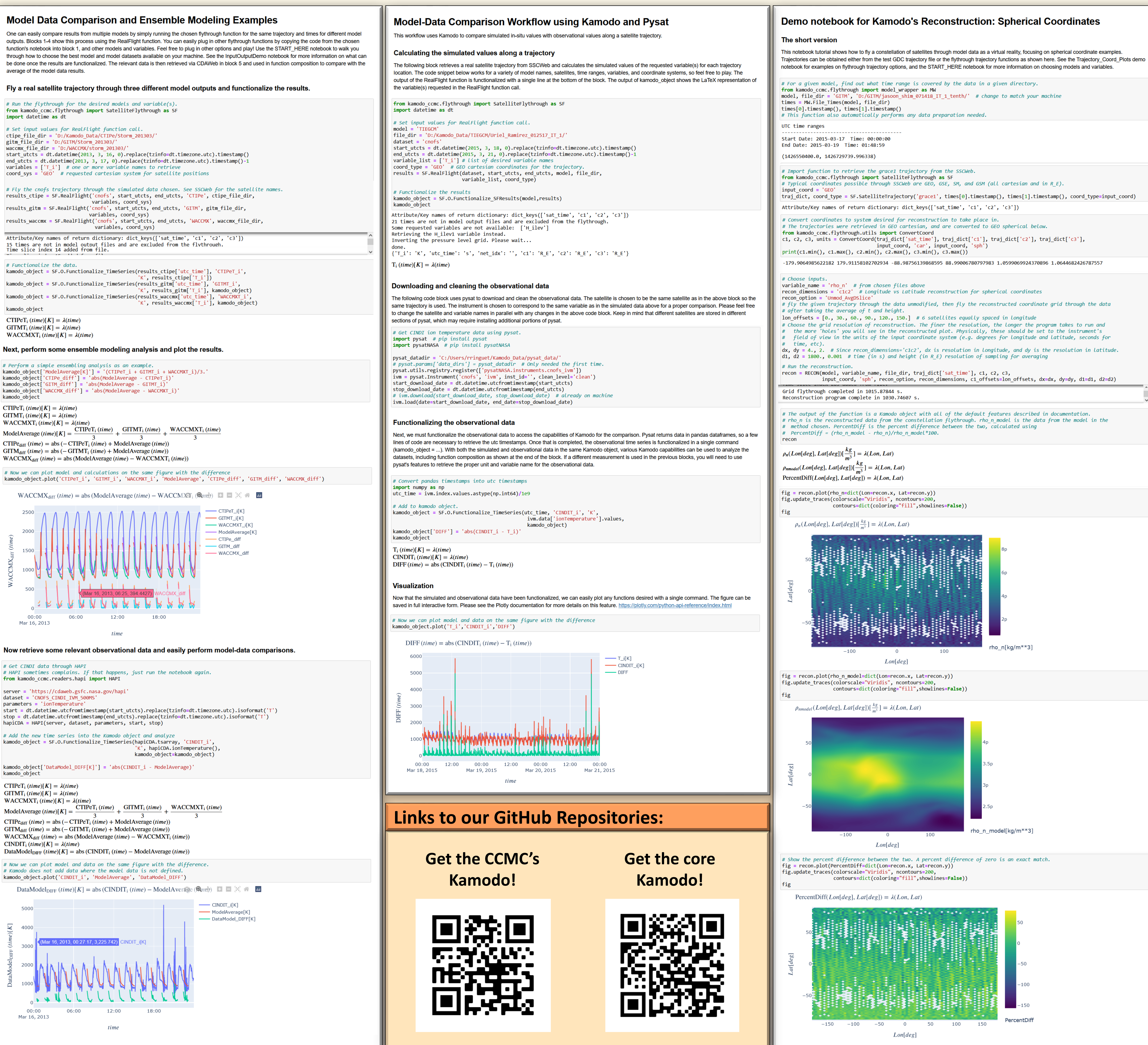

kamodo object

#### $GITMT_i (time)[K] = \lambda (time)$

 $CINDIT_i$  (time)[K] =  $\lambda$ (time)

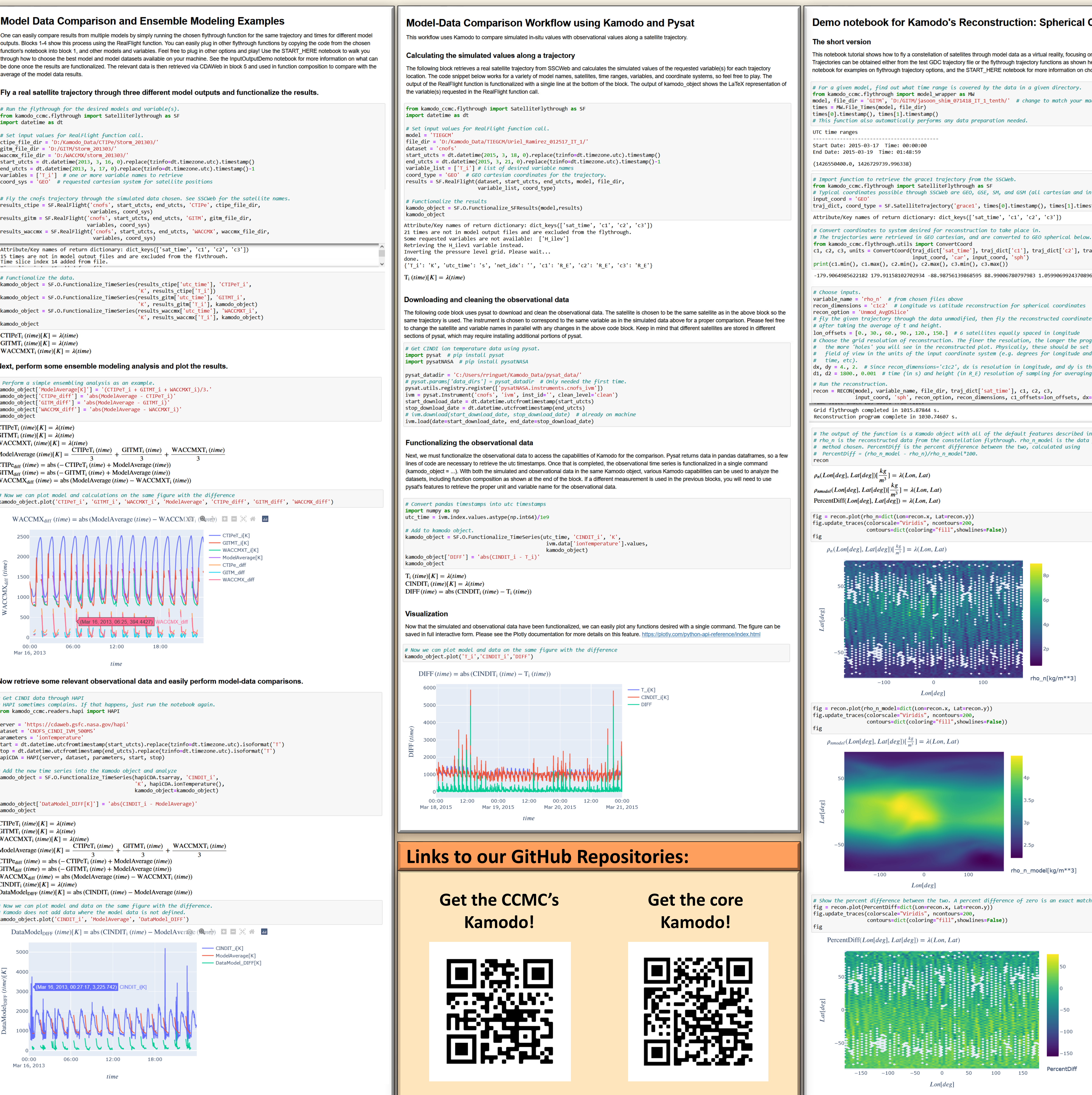